# **Win2DOS Crack With Key Free Download**

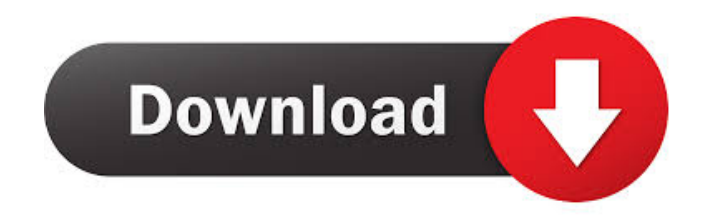

## **Win2DOS Crack [Win/Mac] [March-2022]**

Win2DOS is a useful tool that simplifies the task of opening a new DOS session from any Windows application. This tool allows you to quickly start a new DOS session from any folder, that is you can select a folder icon and immediately start the DOS session. The new DOS session will automatically start with the current working directory set to the selected folder. Win2DOS Functions: Re-Open any folder in a DOS session. Create a new DOS session with the current working directory set to a selected folder. Support for NT/2000/XP/2003/VISTA/Win7/8/10 Operating System. Support for any language. Support for any desktop. Support for any graphics format. Support for any graphics mode. Support for any clipboard data. Uninstall Win2DOS. The new DOS session will be saved in the folder where the application that starts the DOS session is stored. If you don't want to save the session, then you can force the session to open immediately by using the -i option. Win2DOS has an un-installing option so it's very simple to remove the application from your system. Win2DOS is a very useful program and has been used to launch DOS sessions with folders in many applications. What's New in Win2DOS? It's now very easy to create new DOS sessions with the Win2DOS application. No longer you need to manually open a new DOS session with each application. Create a new DOS session with a single click. Simply select a folder on your desktop and hit the "Exit to MSDOS" button. The program will create a new DOS session with the current working directory set to the folder you selected. A DOS session can be made for any folder you wish and this tool will allow you to easily create a DOS session for any application on your system. New Release Notes Oct 24, 2019: Fixed a bug that caused the program to not create a DOS session when the batch file was run from a network drive. Nov 03, 2018: This program is now 64-bit. Oct 10, 2018: This is now a fully 64-bit application. Sep 21, 2018: This program is now fully 64-bit. Oct 10, 2018: This program is now a completely new application. May 22, 2018: This application is now updated. Apr 15, 2018: This

#### **Win2DOS Keygen**

KEYMACRO allows you to input macro keystrokes by defining them as macro commands. It also provides the option to enter arbitrary commands directly. The macro commands are entered by pressing the key combination specified in the macro name while the program is running. In addition to macros you can also assign any key combination to a custom action. You can define e.g. a program to be run each time you press a specific key combination. Makrunner is a freeware utility for Mac OS X that allows the user to run a Command Line Interface (CLI) Application remotely from Mac OS X as if it were being run from a remote terminal on the remote host. It has a simple and straightforward interface with a native Cocoa look and feel. The Remote Terminal allows you to control the CLI program. The Remote Terminal can be used to send the program input, receive the program output and terminate the program. In Linux, is the set of utilities that allow you to create and run programs that would normally require administrative privileges. For example, many of the basic administrative tasks of installing and running programs are performed by the Linux users with no additional software. The main feature of this project is the creation of Debian packages with a simple and easy build process. Install the Debian package as normal and use the "sis" command to do the following: A simple and lightweight "Firefox for Desktop" that resembles the full Firefox and includes all its features. Simply double click on the.xpi to install it or

drag it to the Firefox icon on your dock. You can drag the files from the Firefox for Desktop archive into your Firefox. It's important to note that the files inside the archive have a ".xpi" extension. However, the.xpi extension is only a simplified file format and does not affect the functionality of the.xpi files. Here is the README file: Quote: What's in Firefox for Desktop? That's right, Firefox for Desktop is exactly that: Mozilla Firefox in a Windows-like user-friendly GUI. It doesn't change any of Firefox's underlying code. If you want, you can run it full-screen, without any menu bars or toolbars (but remember: in full-screen mode, you can still exit by clicking on the window's close button). This means that you can use it with your Windows dock, if you like 77a5ca646e

#### **Win2DOS**

This utility install a new context menu item "Exit to MSDOS" and set the current working directory as the selected directory before exiting. All shortcuts on the application are settable and easily changed. Feature Highlights: Exit to MSDOS Functionality: This program allow you to easily exit to a directory in MSDOS with a single click. Easy Shortcut Assignment: All shortcuts on the application are settable and easily changed. Easy Install: Install the program and assign shortcuts with just a few clicks. Shortcut List: Show all shortcuts on the application in a list. Set Shortcut Text: Set the text on shortcuts. Set Shortcut Icon: Set the icon on shortcuts. Set Shortcut Target: Set the target on shortcuts. Save Shortcuts: Save all shortcuts to a file. Configuration Files: Backup and Restore all shortcuts from a configuration file. Shortcut Export/Import: Export/Import all shortcuts from an external file. Uninstall: Uninstall the program. Installation: 1. Install as EXE or a Zip archive. 2. Copy the program to your Program Files directory. 3. Copy all icons to your Windows Icon directory. 4. Create a shortcut for the program on your desktop and assign a shortcut key. 5. Save the shortcut configuration file. 6. Restart the computer. 7. Use the program. Installation from Zip archive: 1. Extract the Zip archive to any directory. 2. Go to your Program Files directory and extract the program there. 3. Go to the "win2dos" directory of the program and extract "icons" and "config.ini" there. 4. Run "setup.exe" to install the program. You can also change the program installation directory from the install settings. Please note: \* I suggest you uninstall your existing MSDOS program prior to installing this program. \* This program will replace the Exit to MSDOS command on the DOS keys of your computer. \* For some reason the application needs administrator privileges to function. \* If you try to install this program on a system where the shortcut key is in use by another application, it will install as a sub-menu of the exiting application. \* The application will not work on systems with more than 4 GB of memory. \* This application is translated into French, French Italian, German, Spanish, and Swedish. For more information visit

#### **What's New in the Win2DOS?**

If you have a special need or a special favorite place to exit to, you will appreciate this program. This is Win2DOS by Kibrom. Enjoy. Version 1.0 : for Win95 By Kibrom This software is protected by the GNU General Public License. This program is distributed in the hope that it will be useful, but WITHOUT ANY WARRANTY; without even the implied warranty of MERCHANTABILITY or FITNESS FOR A PARTICULAR PURPOSE. If you want to include this software in your distribution or other product, you can do so by following these instructions. Any copyright notices that result from the application of these NOTICES do not cause the application to be in breach of the GNU General Public License. 1. You should include this text in the "Win2DOS" section of the Win2DOS/Exe-Header, and before the last line with copyright notices of your product. 2. You should add your copyright notice to the main menu. 3. You should indicate where this software is available at: If you want to use this software under the GNU General Public License, you may distribute this source code with this software. However, you must not distribute the binary EXE. You should instead distribute the software in the form of a text file, and at the top of this text file you must put this text: This program is free software; you can redistribute it and/or modify it under the terms of the GNU General

Public License as published by the Free Software Foundation; either version 2 of the License, or (at your option) any later version. So, you must include this text in your source code, but don't distribute the EXE. I do not want to be given credit as the author. You are allowed to use this text and the icon, as long as you give me credit. I'm giving you full permission to distribute this text. Hmmm. I might consider adding a copyright notice. It would be nice if I could add a copyright notice to the binary, but I'm really uncomfortable with giving anyone "permission to distribute this text". To add your copyright to this text, just add a copyright notice with your name, and the year to the last line of the text. So, I added: The software is freeware, give me credit for giving it to you! The notice is a copyright notice, but I don't distribute the binary.

### **System Requirements For Win2DOS:**

RAM: 2GB Processor: Intel® Core™ i3-3217U CPU @ 1.6GHz Software: Windows 10 If you want to enable subtitles for your video, then you will need to have the following software installed: Subtitle Editors: Gimu, Gubi , Gubi VideoSync, a subtitle/sound sync application , a subtitle/sound sync application Media Player: Windows Media Player Real Player Windows DVD Player Additional Notes:

Related links:

<https://thenationalreporterng.com/windows-server-solutions-sdk-installer-crack-free-download-2022-latest/> [https://soepinaobasta.com/wp-content/uploads/2022/06/Tabliss\\_for\\_Chrome.pdf](https://soepinaobasta.com/wp-content/uploads/2022/06/Tabliss_for_Chrome.pdf) <https://louispara.com/?p=9477> <https://fbsharing.org/dbeaver-portable-crack-free-download/> <https://soroherbaria.org/portal/checklists/checklist.php?clid=63108> [https://thecryptobee.com/wp-content/uploads/2022/06/Folder\\_Crypt.pdf](https://thecryptobee.com/wp-content/uploads/2022/06/Folder_Crypt.pdf) <https://wakelet.com/wake/vfn7oZxp0VNYEy42vqclb> <http://www.kitesurfingkites.com/?p=1295> <https://mc-stollhofen.de/nosleep-crack-torrent-activation-code-free-2022-new> <https://theknotwork.com/wp-content/uploads/2022/06/otokili.pdf>